# Release Notes - <TekTerm Server 10>

**Introduction [Description](#page-0-0) [Contents](#page-0-1)** [Device Co](#page-1-0)mpatibility [Installation Requirem](#page-1-1)ents [Installation Instructions](#page-1-2) [Part Number and Relea](#page-1-3)[se Date](#page-2-0)

#### <span id="page-0-0"></span>**Introduction**

 $\overline{a}$ 

TekTerm Server performs emulation conversion: the translation of data between the emulation of the host computer (IBM AS400 or Unix hosts) and the emulation clients (software running on mobile devices). It is used to provide session persistence for our emulation clients (including ANSI, 5250, 3270 and TESS) when they move out of wireless coverage.

Narrowband Data Proxy SDK provides developers with the tools necessary for creating NDP applications that effectively communicate over narrowband. An NDP application consists of 2 parts – the host side library that resides on the TekTerm Server and the client side application that resides on the Narrowband mobile device. All communications between the client and server are asynchronous.

#### <span id="page-0-1"></span>**Description**

1. Improve throughput of Narrowband radio connections by enabling data compression (Compatible with XT15 Version 11 and up).

2. (Clarify 3174771) Prevent BCM hang when auto radio address message is missing information.

3. Improve automatic terminal number assignment by verifying host type and host terminal number range.

4. Prevent terminal session lockup and message corruption following long host messages.

5. (Clarify 3161923) Handle DBCS and alphanumeric chars in one field for 5250 sessions.

6. Prevent BCM restart when switching between RRM groups.

7. Avoid lockup for Auto-ID terminals on slave controller with RRM.

8. (Clarify 3245624) Do not attempt to start or show a host number larger than the maximum host number.

9. (SPR 27763) Added configurable delay for Preferred Primary startup to let Secondary completely become Primary to fix redundancy fail over.

10. Avoid terminal lockup with automatic radio address assignment.

11. Prevent Narrowband radio from entering channel surfing prematurely by correcting AGC calibration step

### <span id="page-1-0"></span>**Contents**

- 1. TekTerm Server installer
- 2. Narrowband Data Proxy SDK installer
- 3. TekTerm Screen Formatter installer

# <span id="page-1-1"></span>**Device Compatibility**

This software release has been approved for use with the following devices.

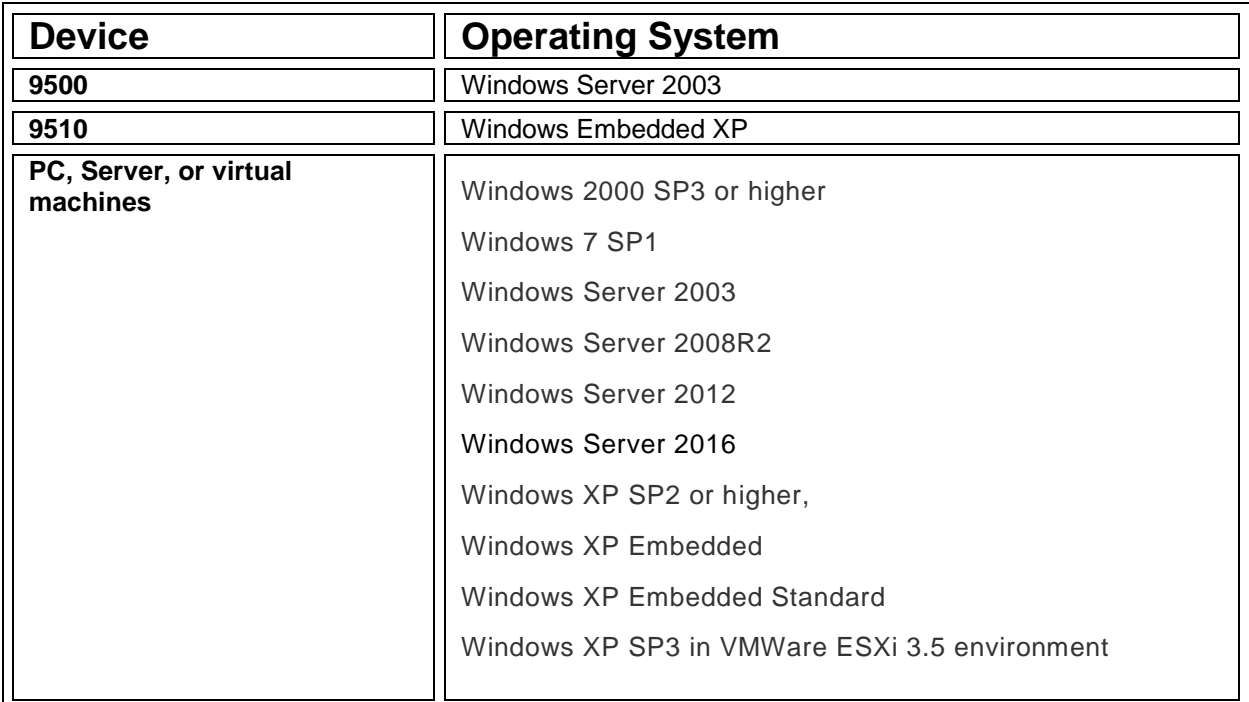

#### <span id="page-1-2"></span>**Installation Requirements**

- · P3 1GHz CPU or higher, P4 3.4GHz recommended
- · 512 MB RAM or more, 2GB recommended
- · 10 GB Hard drive or more

<span id="page-1-3"></span>If installing on 9500 servers, existing software should be completely removed by uninstalling from Control Panel - Add-Remove programs. Please back up config.usr files before uninstalling.

# **Installation Instructions**

Follow the installation wizard.

#### <span id="page-2-0"></span>**Part Number and Release Date**

PTTSXXXXXXEX100000

November 26, 2015